Z77-7007

# TTECHNICAL INTFORMATION EXCHANGE

# OPERATING SYSTEM/360 PRINCIPLES

Mr. J. K. Boggs, Jr. IBM Corporation 6900 Fannin Street Houston, Texas 77025 )[]2}

January 30, 1967

Two principles are basic to understanding Operating System/360 (OS/360). The first is that of a queue. The important function to be accomplished is resource allocation. In order to improve the throughput of the system, maximum use of limited resources must be accomplished. A method to accomplish this is the queue, The queue is a way of requesting a resource so that my request is filled at the earliest possibility.

The second principle is that of events. A dynamic system must manage multiple requests for resources. When resources later become available some way to grant unrelated requests must be accomplished. The event is a way to accomplish this .

**For IBM Internal Use Only**

# **Operating System/360 Principles**

**Two principles are basic to understanding Operating System/360 (OS/360). The first is that of a** *queue.* **The important function to be accomplished is resource allocation. Inactive resources waste time and, thus, cost money. In order to improve the efficiency (throughput) of the system, maximum use of limited resources may be accomplished through use of the queue. The queue is a way of requesting a resource so that my request is filled at the earliest possible moment. A familiar example of the queue is a waiting line at a ticket booth. The resource to be allocated is the ticket seller's time and, one by one, those who wait get the resource.**

**The second principle is that of** *events.* **A dynamic system must manage multiple requests for resources. When resources later become available some way to grant unrelated requests must be accomplished. The event is a way to accomplish this wait. We have events occurring daily. "Has the mail come yet?" is a question about an event which must occur before we can pay the bills or read over our favorite magazine.**

**Waiting must be Implemented in a complex system using multiprogramming. Two ways to accomplish this are queueing and eventing. This paper discusses how both apply to OS/360.**

### **1. INTRODUCTION**

**The advent of very powerful hardware computing systems has placed a new emphasis of the Programming Systems — the limitations have become less hardware oriented. Rather, performance of a system, as measured by throughput, has become dependent upon the software monitor which coordinates activities. It has become apparent that it is necessary to use a multiprogramming environment in order to get the most out of the system. But multiprogramming places a new demand upon the software; that of waiting without stopping.**

**"Waiting without stopping" means that Program-1 can be put into a software wait state while the CPU switches to Program-2 which is ready to execute. To determine the magnitude of the problem, consider the event that placed Program-1 in the software wait state. Program-1 had control first for some good reason and** should assume control again. How can this be done? (Event means only that "some**thing happens." This something could be an I/O interrupt or a normal program termination.) Multiprogrammed systems must have a way of waiting on resources which are not available and a way of responding to events (things that happen).**

**IBM EDUC 10-1 J. K. Boggs 12**/**8/66**

**The two principles basic to multiprogramming are also basic to OS/360. These principles are Queues and Events.**

### **2. WHAT IS A QUEUE?**

**The queue is a method whereby one resource may be requested and/or used. When the resource becomes available, the queue can be used to decide what request should be satisfied next.**

**A familiar queue is a waiting line at a ticket booth. The line of people waiting is itself the queue: the ticket booth is the resource.**

**There are three types of resources:**

- **1. Immediately usable (re-entrant)**
- **2. One-time usable (self modifying/destroying)**
- **3. Serially reusable (self-initializing)**

**For the approach to be consistent and flexible, it will be convenient to create a piece of control information which can "represent" or "stand for" the resource to be queued upon. In OS/360, this control information is called a** *Queue Control Block* **(QCB). The QCB is one full word of core. Bit 0 of the QCB is a one when the resource it represents is being used (i.e., Bit 0 is the busy bit).**

**The type of the resource affects how many QCB's are required, Only one QCB is required for a re-entrant resource because any request can immediately be satisfied. However, a non-reusable resource requires a "new copy" of the resource for every request. For example, when a rocket is fired, the rocket is destroyed. If we require two rockets to meet in space, then we need two resources even though they might be identical twins. Every request for a non-reusable resource will thus require a new, additional QCB.**

**Finally, the serially-reusable resource brings us back to the ticket booth. This is a resource upon which we can really queue and only one QCB is necessary** for any number of requests.

## **2.1 HOW ARE REQUESTS MADE?**

**A queue requires not only a resource (Fig. l) which can be allocated, but also requests for the resource. The basic function of a request is to specify what resource is being requested. This function can be implemented using a full word in core to address the resource being requested. The physical implementation of a request is called a** *Simple Queue Element* **(QEL) i.e., a part of a queue. (Fig. 2)**

**QEL's can be located in core in two different ways: (l) the elements can be fixed in number and in consecutive core locations in a contiguous set of QEL's (Fig. 3); or (2) variable in number and distributed in core in a** *distributed* **set** of  $QEL's$  (Fig.  $4$  and  $5$ ).

**2**

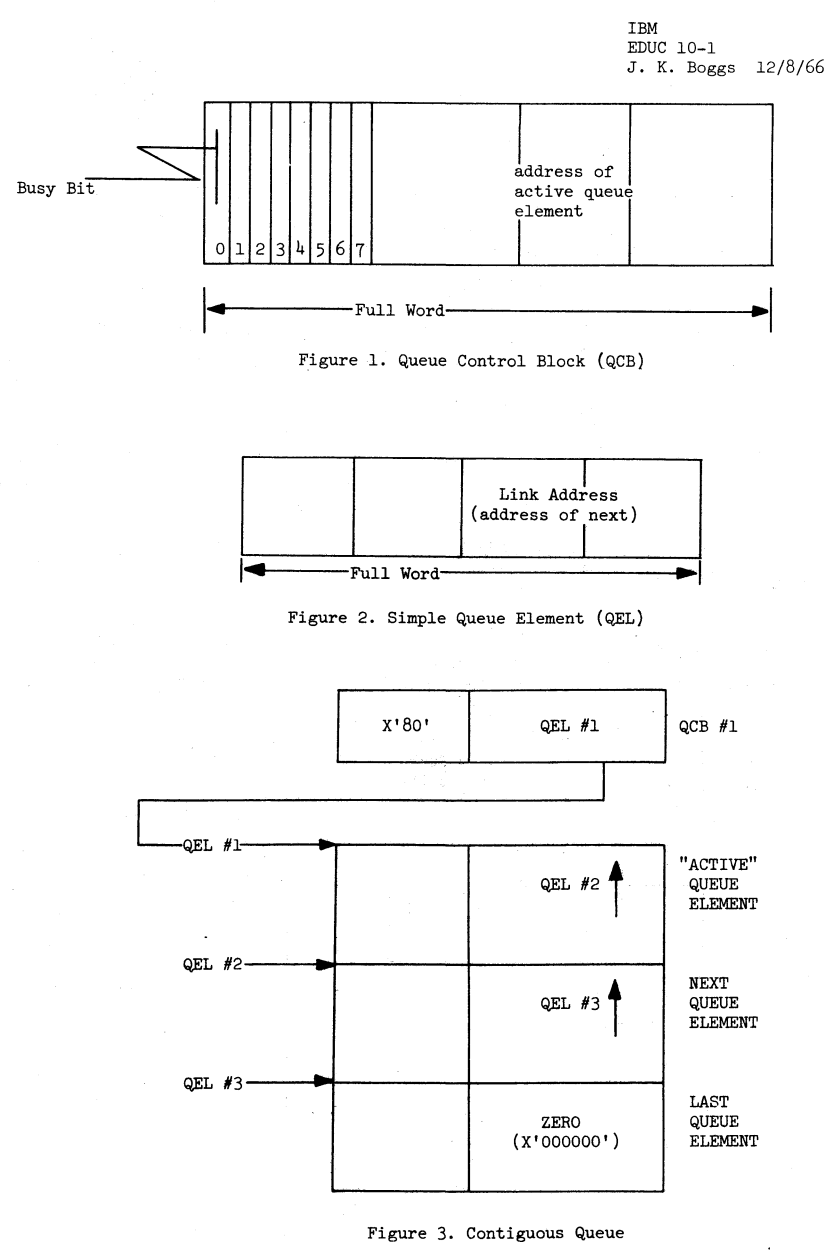

ļ

 $\boldsymbol{\xi}$ 

 $\ddot{\phantom{1}}$ Á

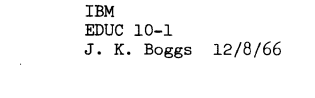

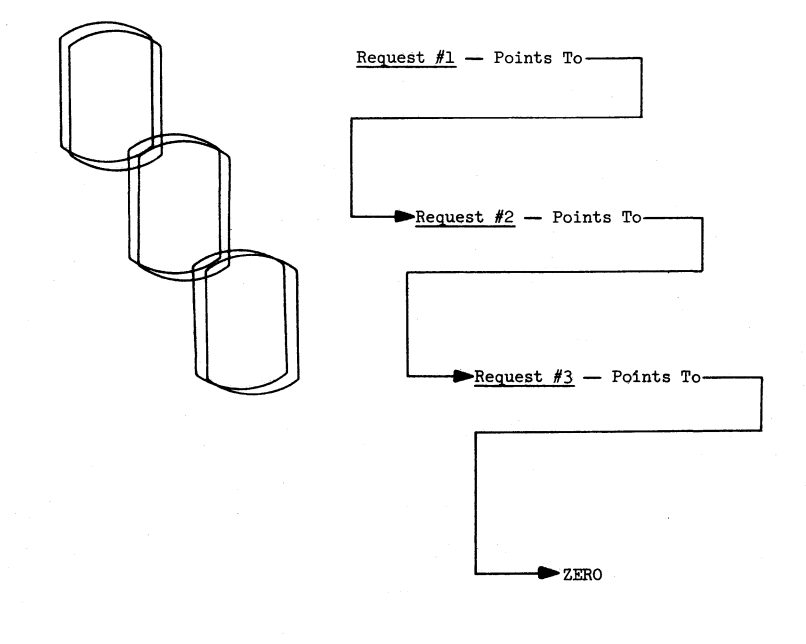

**Figure** *k.* **Chain of Requests**

**3**

 $\ddot{\mathbf{4}}$ 

 $\overline{\mathbf{5}}$ 

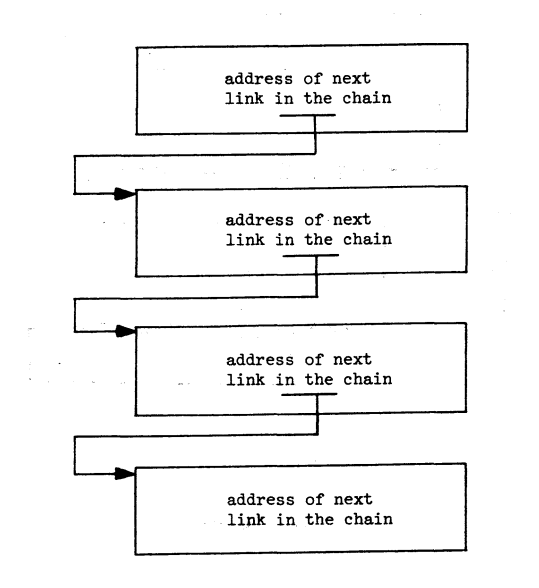

### Figure 5. Forward Chaining

**IBM EDUC 10-1 J. K. Boggs 12/8/66**

⋟

**In addition to the forward (Fig. 5) chain of the QEL's mentioned, one can implement requests so that a search can be made in either direction. To implement this, a second word is required to address the request "behind" each request. This QEL is now called an** *Expanded* **QEL. (Fig. 6 and T)**

### **2.3 HOW IS QUEUE BUILT? SERVICED?**

**It is important to note the difference between the way the queue is built and the way that requests are granted (Fig. 8). The way that a queue is built refers to how addresses are placed into the QEL's. There are three common rules used to order a queue: a. LIFO (last in, first out) — the latest request is placed ah~ad of all other requests. This is like "cutting in" at the head of the ticket line, b. FIFO (first in, first out) — the latest requested is placed behind all other requests. This is the normal way of adding to the ticket line, c. PRIO (priority) — the order of requests is according to some numeric priority regardless of chronological order. There is a parallel between this method and the mayor walking into a movie while the rest of us wait at the ticket booth.**

**The manner in which requests are satisfied in a queue depends upon the resource. The QCB will contain, in bytes 2, 3, and k, the address of the request being satisfied (or the request which presently has the resource).**

**When the present request is finished with the resource, the address of the next request in the queue is obtained from the then-finshed QEL and the chained QEL is made active. From this viewpoint, the queue is being serviced in a manner. Simple QEL's will always be serviced on a first in, first out basis.**

**Expanded QEL's may use the second word to allow requests to be serviced LIFO. Using this strategy, word Number 2 of the QEL is used to service the queue and word Number 1 is used to build the queue.**

**For example:**

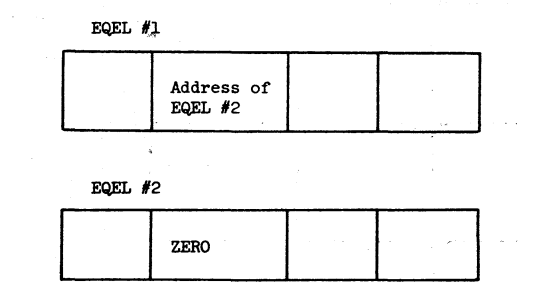

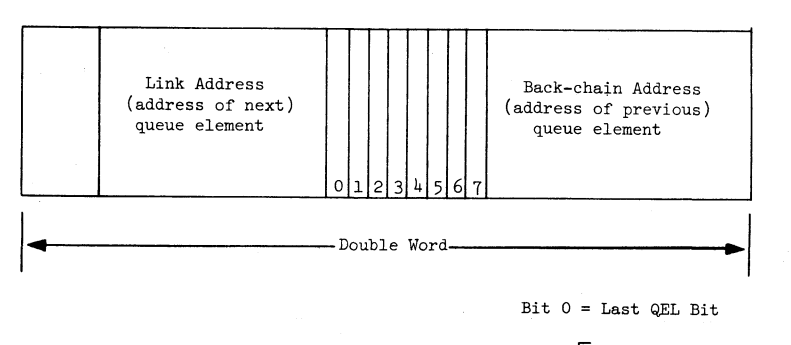

 $\bullet$ 

 $\frac{1}{\pi}$ 

 $\epsilon$ 

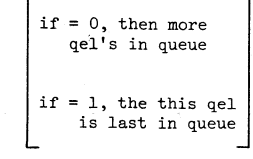

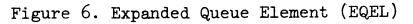

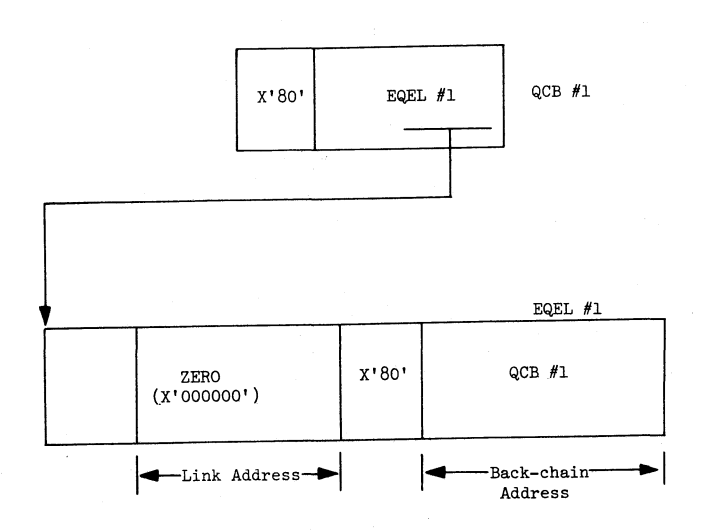

Figure 7. Backward Chaining

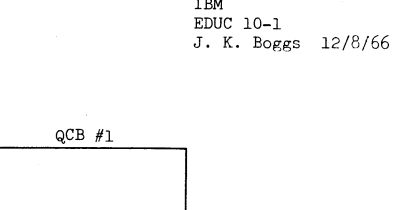

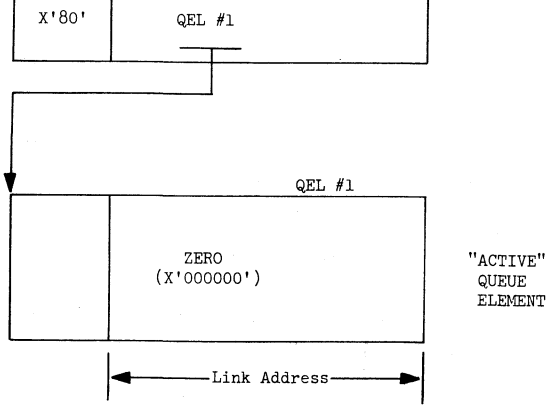

**Figure 8. One-Request Queue**

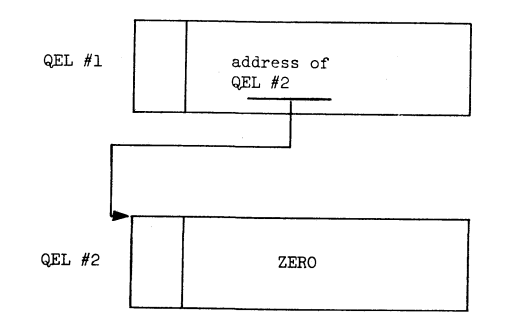

**Figure 9• Basic Queue**

$$
\mathcal{L}^{\mathcal{L}}_{\mathcal{L}}(\mathcal{L}^{\mathcal{L}}_{\mathcal{L}}(\mathcal{L}^{\mathcal{L}}_{\mathcal{L}}))
$$

 $\overline{7}$ 

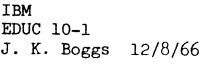

9

**IBM EDUC 10-1 J. K. Boggs 12/8/66**

**t**

 $\bullet$ 

*m*

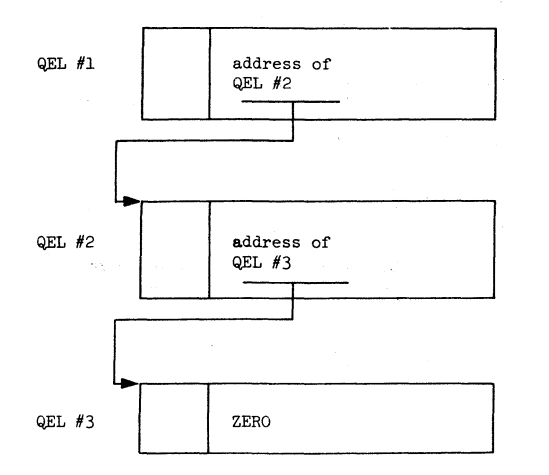

**Figure 10. Basic Queue With Added Request**

**When another request is made, add it on in a FIFO manner.**

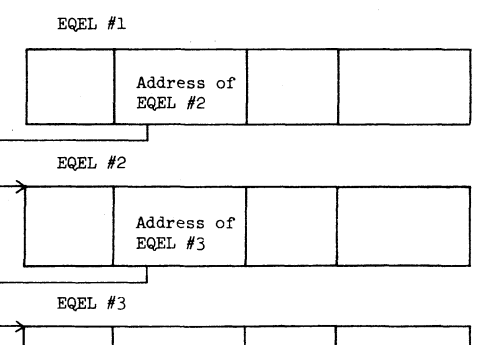

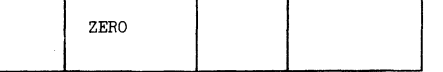

EQEL  $#1$ 

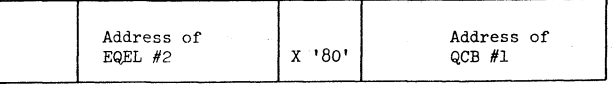

**EQEL #2**

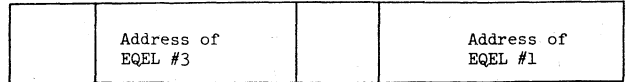

# **EQEL #3**

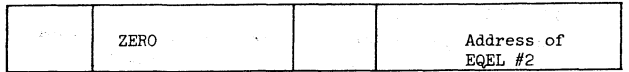

### **2** *. k* **ADVANTAGES**

*Contiguous* **QEL's are less flexible than** *distributed* **QEL's and require that core be permanently allocated. The major reason for using** *contiguous* **QEL's is that it is time consuming to allocate and de-allocate core. For input/output operations, the time demands are** *very* **heavy (literally thousands of records per minutes) and thus** *contiguous* **QEL's are used. For queues that are less demanding,** *distributed* **QEL's allow more freedom to accomplish new approaches (Fig. 11).**

### **2.5 A NOTE ON USE**

**The QEL's and QCB's discussed in the preceding section are directly involved in the queueing function. In order to really "do something", additional information is required (Fig. 12). The convenient method seems to be to add additional storage to the control block.**

**The total of the information in the control block can now be made useful by way of a control program. The next topics describe how queueing is accomplished under OS/360 for the following queueing control blocks:**

**TASK CONTROL BLOCK - TCB CPU QUEUE**

**REQUEST BLOCK - RB TASK QUEUE PROGRAM QUEUE**

### **3. PROGRAM MANAGEMENT**

**Requests for load modules are numerous in any computing system. In an environment where many assignments can be given the CPU, the multiple use of load modules becomes very attractive in order to conserve core. For example: in the FORTRAN shop, the square root routine (SQRT) is called upon. However, if ten FORTRAN programs are simultaneously executed, it is possible to have ten requests for the SQRT routine. If the routine is 100 words, we can, through multiple copies, find ourselves with 1000 words (10 x 100) allocated to SQRT (Fig. 13). If, however, requests are queued according to some rule, we can reduce the core overhead. Notice that this is a trade-off, because it will require CPU time to do management functions.**

**Consider three queuing rules: (l) first in, first out (FIFO); (2) last in, first out, (LIFO); (3) priority, highest priority first (PULL). The rule itself will not affect our queueing technique (QCB and QEL). In a FIFO queue for SQRT:**

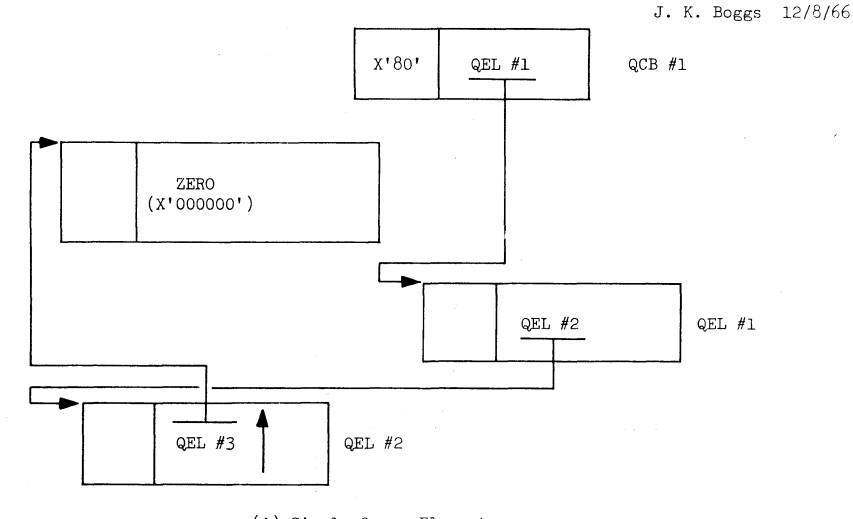

**IBM EDUC 10-1**

(A) Simple Queue Element

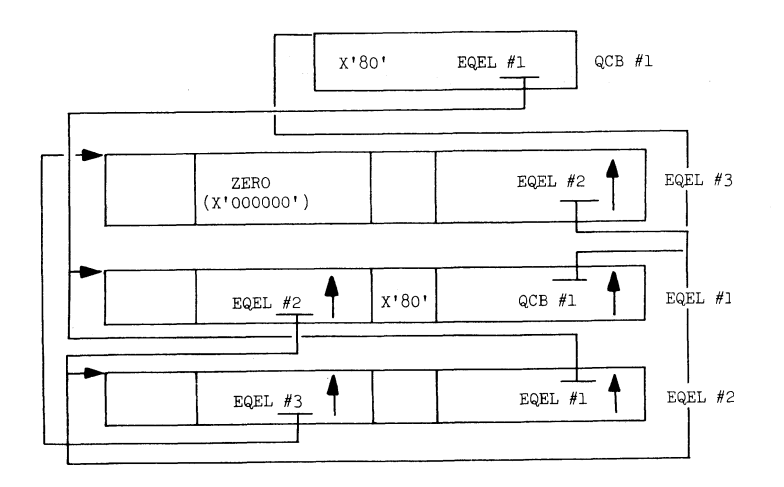

**(B) Expanded Queue Elements**

**Figure 11. Distributed Queues**

 $11$ 

**EDUC 10-1 J. K. Boggs 12**/ **8/66**

 $\blacktriangleleft$ 

 $\bullet$ 

 $\bullet$ 

 $\spadesuit$ 

**QCB #1/QEL #N**

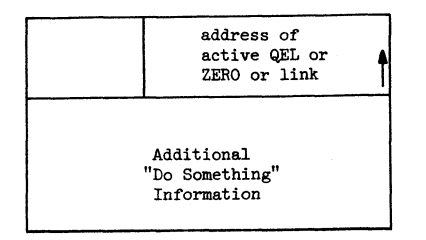

**Figure 12. Relation Between Queue and Resource**

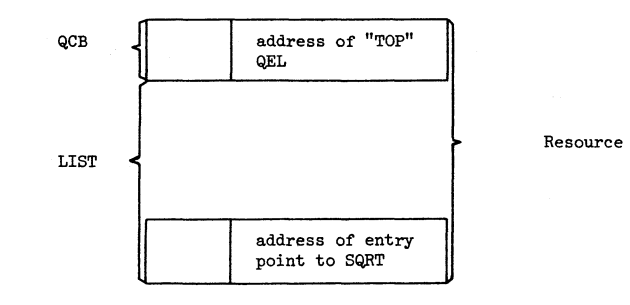

**Figure 13. Program Management Queing Control Block**

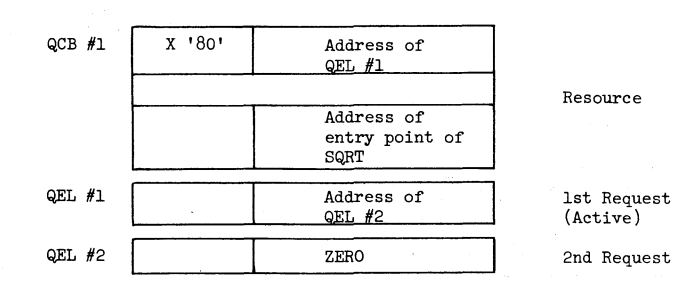

**The rule which is used to order the queue does not affect our activation of the top queue element. En-queing then is just placing our request (QËL) in its position in the QEL chain. De-queing is just changing the addresses in the QEL's** so that the chain no longer knows my QEL exists (Fig. 14).

**A request is granted, usually, by placing the QEL address into the QCB; thus activating that request. We can talk about a queue describing the manner in** which requests are granted, not the way the queue is built, e.g., even though the **RB's are serviced LIFO, the RB queue on a task in built FIFO.**

**Returning to the management of our square root route (SQRT), the QCB and a list are established as shown in Figure 13.**

**With this kind of arrangement, we can easily add or delete requests in our queue. Suppose a third request occurs. We must scan the queue for the last QEL and insert in the second word the address of QEL 3. We must then create QEL 3 as follows:**

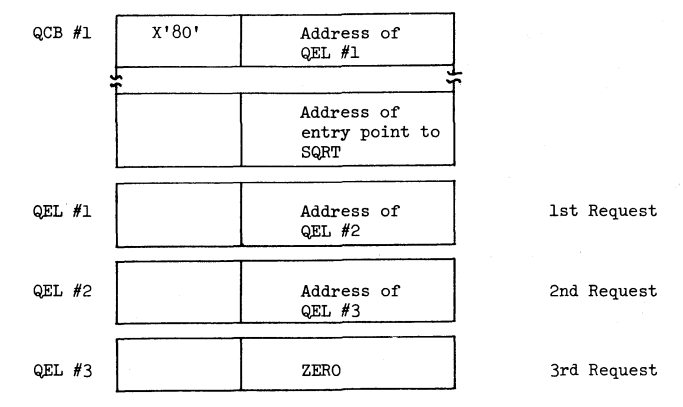

 $\mathbf{F}$ 

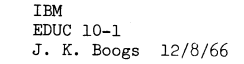

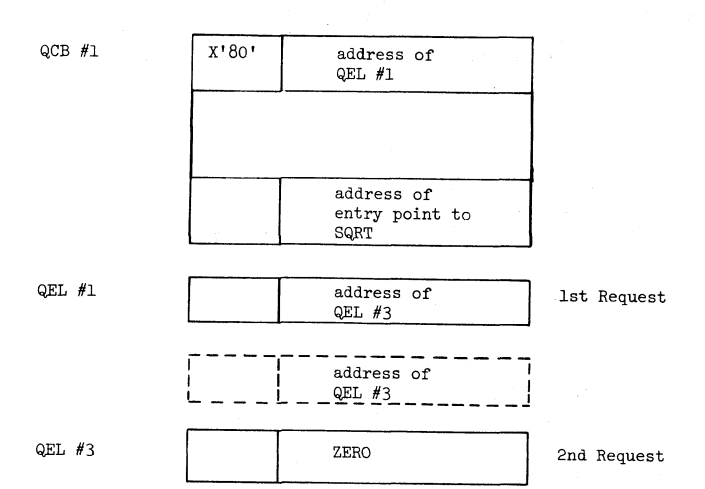

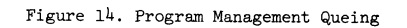

**15**

**IBM EDUC 10-1 J. K. Boggs 12/8/66**

**t**

 $\bullet$ 

\*>

**Suppose that now we find that we do not need to satisfy our second request because the job abnormally ended. To de-enqueue, all that needs to be done is to look at request 2 and "chain" around it. This process is simplified since, in fact,** *expanded QEL's* **are used.**

### **BEFORE DE-ENQUEING**

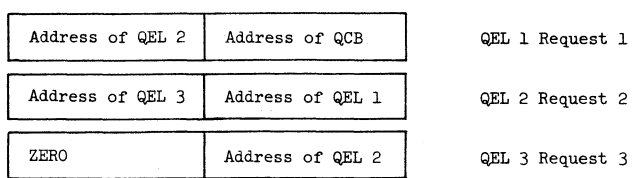

### **AFTER DE-ENQUEING**

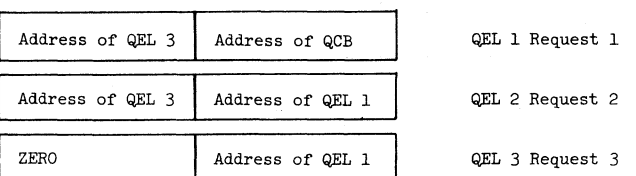

**Now, if we start at QEL 1, the chain ends on the second element — QEL 3. QEL 2 has been chained around. The advantage of this approach includes some fastexecuting codes.**

**Program management can thus be implemented using QEL information and QCB information. Under 0S/360, the list of load module QCB's is called the Contents Directory — the QEL is part of the request block (RB). The contents directory stands for the load modules. The RB consists of a double queue with two resources: the load module via the contents directory, and task time via the TCB.**

**The Task is a set of control information, the resource for which is CPU time. (See Section H, Task Management)**

**To get some useful work done by the computing system, we need at least two resources: Task time (TCB), and a program (Load Module-Contents Directory). The queue elements, which request these resources, are in the RB.**

**Let's see how this might appear in core:**

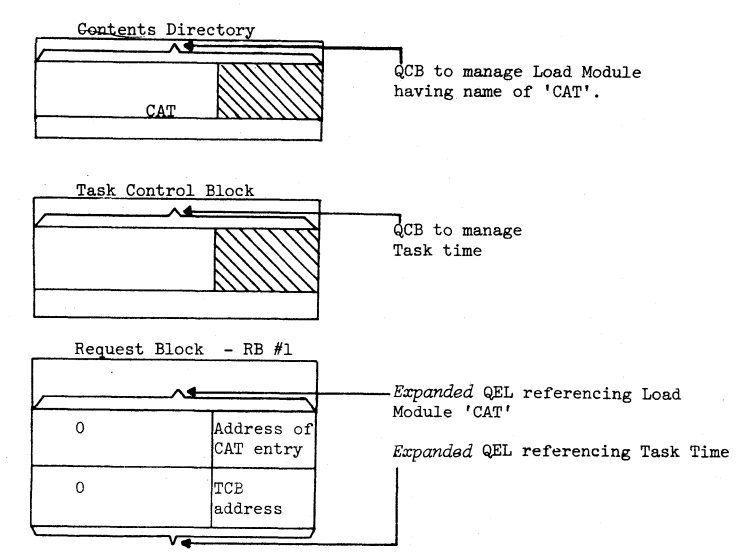

**As you might imagine, it is possible for a given Load Module to request the services of another. All that must be done is to create another RB containing appropriate QEL's.**

**However, we know that only One load module at a time can have CPU time. We must have a rule, therefore, for building our QEL's that reference the TCB. A** good choice appears to be FIFO. Therefore, a request by CAT for DOG would appear as:

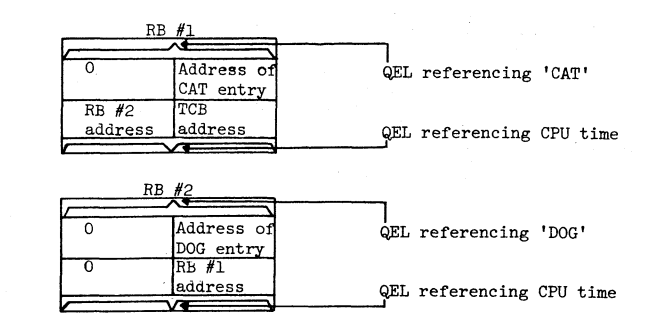

**Note that, for load modules, though the RB queue is built FIFO; it is serviced LIFO.**

**With this queue of RB's, we can now decide quickly which load module to activate. All we need to do is maintain, in the TCB-QCB, the address of the top RB. There:**

 $\mathbf{r}$ 

 $\epsilon$ 

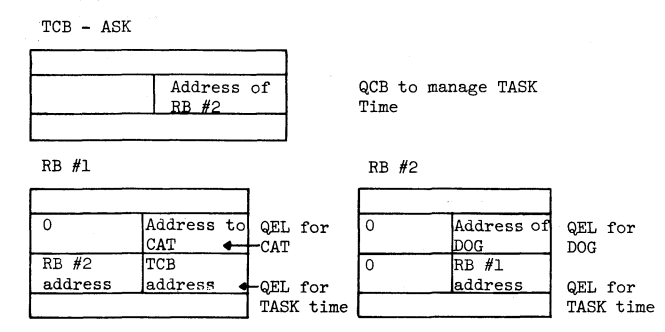

**To add and delete RB's, we issue in our problem program macro statements LINK or XCTL. The LINK macro adds another RB (RB #3) to our present chain making it the top RB, i.e., the program that will have the next task time. The XCTL macro creates an RB to replace the RB for the load module that issued the macro. For example, if load module "DOG" issued a LINK to "BONE" we will have a third RB. And the three would appear as:**

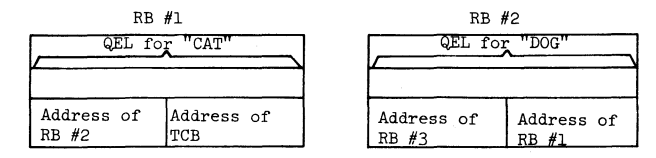

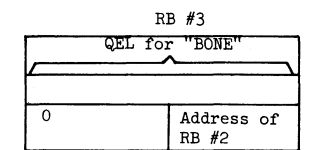

**If "BONE" now issues the XCTL to "HOME," a fourth RB is created and replaces the**

**IBM EDUC 10-1**

**J. K. Boggs 12/8/66**

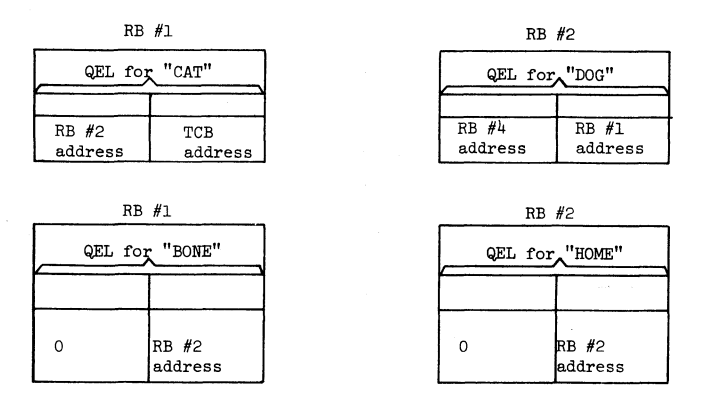

**A short cut method for describing this sequence in the RB que is:**

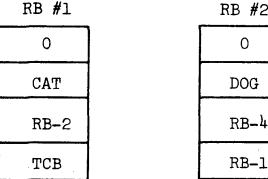

**the third RB. It would appear as:**

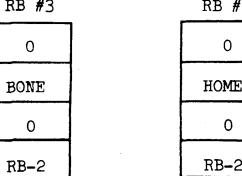

# **(This notation will be used in referring to RB's)**

#4

**19**

 $\overline{\phantom{a}}$ **20**

**Notice that if "HOME" were to have a LINK to DOG, and if DOG is serially reusable, we can queue up this request. In fact, OS/360 will queue in a FIFOqueue requests for serially reusable load modules (within a JOB). We now have:**

> **RB-2** *RB-k* **TCB RB-1**

**RB #3 RB #U**

**BONE HOME 0 RB-5 RB-2 RB-2**

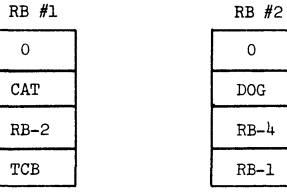

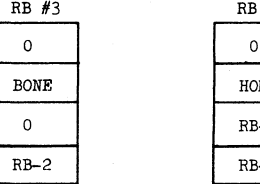

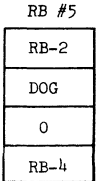

**Note: This QEL (request for a load module) portion references its QCB indirectly i.e., is queued (in the contents directory)**

**OS/360 has two macros which will give the problem programmer the ability to create his own FIFO queues. The programmer need only define a full word as a QCB and allocate a double word as a QEL every time he uses the macro. Thus:**

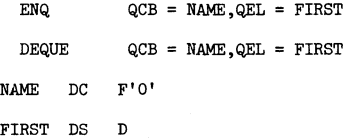

**The problem programmer can use this ability if the address of the QCB and QEL are known.**

**IBM EDUC 10-1 J. K. Boggs 12/8/66**

**I**

### *h .* **TASK MANAGEMENT**

**The task is that control block which controls the CPU. In previous systems** this was called multiprogramming. For instance, the 7090 and 1410 Operating **Systems both had options which included SPOOL (Simultaneous Peripheral Operations On-Line). This option allowed two tasks in the system — problem program, and utility operations (card-to-tape, etc.). When the problem program was not using CPU time, the operating system switched tasks until the problem program was again ready to execute. Under OS/360 there may be many tasks in the system at any given time. To efficiently manage these tasks, remember our old friends — the QCB and QEL's. The task control block is itself a QEL which looks like this:** *m*

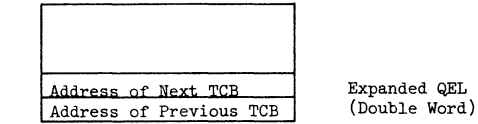

**So we might consider three tasks in our queue:**

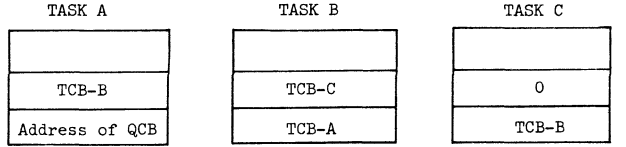

**In this case, the QCB is located from the Communication Vector Table (CVT). The CVT is a scratch pad the system uses to communicate with itself. The QCB for task management looks like any other QCB:**

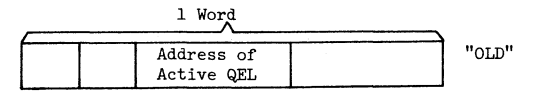

**All that needs to be done to switch tasks is to change the address in the task QCB which is called "OLD." It turns out that we use this location to tell us one of two things: (l) if an interrupt occurs and the TASK which requested the interrupt is different, and a higher priority, then the higher priority TCB address is placed in OLD and activated. Consider this decision table:**

**OLD = TCB address in Task QCB**

**NEW = TCB address requesting interrupt.**

**22**

# Give control | Consult<br>to "OLD" | Table #2 **Decision to "OLD" Table #2 Table #1**  $OLD = NEW$   $X$ OLD  $\neq$ **NEW**  $\uparrow$  X

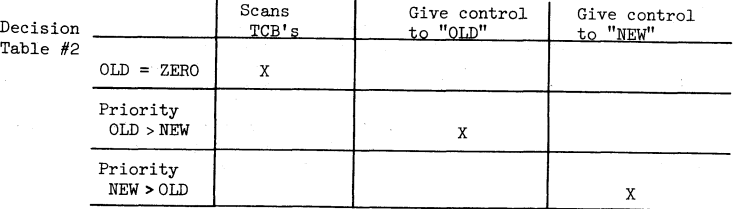

**When the operating system scans the TCB's, it gives control to the highest priority TCB which is ready, If none are ready, the system enters the WAIT state and sets "OLD" equal to ZERO.**

**Just a brief review of what Ready means. Since the TCB controls the CPU, it must also reflect several states. A TCB can be in the READY, WAIT, or ACTIVE state, one at a time.**

- **ACTIVE: The task has CPU control.**
- **READY: The task is prepared to immediately use CPU time when it becomes available.**
- **WAIT: The task is waiting for an event to occur and cannot use CPU time until the event does occur.**

**These several states have to do with the rules which activate or dispatch a task. These states do not affect the queueing technique. 0S/360 builds the TCB queue by priority. This priority is called Dispatching Priority because it is used in dispatching a TASK. There is also a limit Priority established for the task which cannot be changed by the task itself. The task may; however, change its own Dis**patching Priority at any time. (Dispatching Priority < Limit Priority).

**IBM EDUC 10-1 J. K. Boggs 12**/ **8/66**

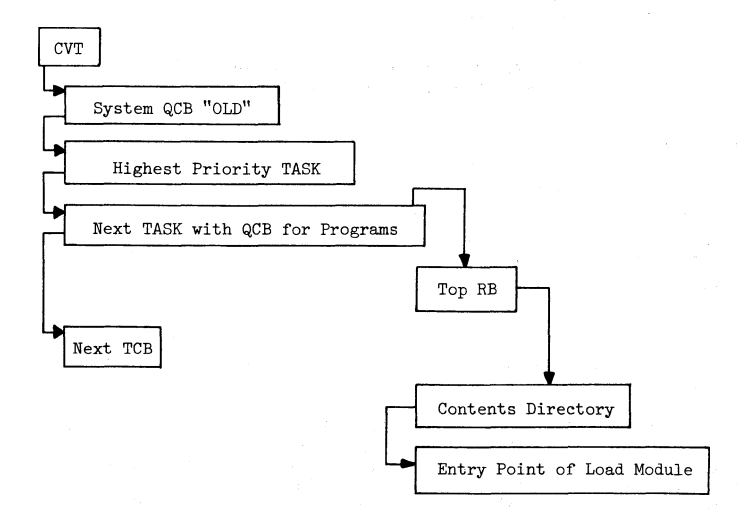

**Let's review for a moment....the queues for task and program management are:**

**The management of resources is based on the concept of a control QCB which is referenced by QEL's. The system is built this way, and the user has available a control program service to create queues. Now let's consider events.**

### **5. EVENTS**

**An event is simple from the viewpoint that the event has either occurred or it hasn't. Considering an event as the completion of the reading of a card record into an input area, it either has been done or it hasn't. Thus, logically, an event is binary and can be considered a logical switch. In addition, when an event occurs, the control program must know what CPU job was concerned with the event. Events don't just happen, they are caused. Thus, we must know who caused it...and who is waiting on it. The WHO is 0S/360; the requester of CPU time is a task. Thus an event must be associated with a task. The implementation of an event is through an Event Control Block (ECB). The ECB must have a bit to indicate whether the event has occurred and the address of the RB which requested the event. Thus, we have defined:**

**23**

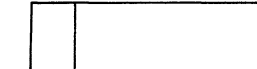

**ECB is one full word of core.**

**Low-order 3 bytes axe the address of the RB or the code posted upon completion of the event.**

**Lower order byte**

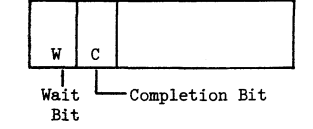

**(Note that the TCB can be found by way of the back chain in the expanded QEL in the RB.)**

**There are three types of ECB's that must be considered. First, there is an ECB in supervisor core that is created for every ATTACH done by the Initiator/ Terminator. This means that for every Job Step which is initiated in the System, there is an ECB in supervisor core with the I/T address. As a result, the Initiator /Terminator need only WAIT on the completion of that ECB (and my job step) before continuing. When the ECB is placed in the wait state, the wait bit is turned on, and the address of the RB which is waiting is placed in the ECB.**

**The second type of event is one created by the use of the interval timer. The STIMER and WAIT macro can create an ECB to wait on a time event. The implementation of this is similar to the ATTACH.**

**We must have ECB's for I/O or Data. The Data Event Control Block (DECB) is created for the set of requests by a job step for a data set. This DECB is then manipulated and used by the access methods that obtain the data.**

**Three types of events were discussed separately because they are separate logical chains which the control program services. Their use, however, is logically the same.**

### **SUMMARY**

**IBM EDUC 10-1**

**J. K. Boggs 12/8/66**

 $\bullet$ 

**The many control blocks of OS/360 appear at first to be confusing and illogical. However, two concepts are basic to their understanding and to the appreciation of OS/360.**

**The first concept is that of a queue. The queue is a management method which allows concurrent but unrelated requests to be satisfied in/logical order. Two basic control blocks are used. The QCB represents the resource and QEL's for requests. Flexibility in the use of queues allows a consistent and powerful tool for developing as well as implementing OS/360.**

**The second basic concept is that of the.event. The event, or occurrence of an interrupt, can best be satisfied by making a note in the bits of an ECB to the effect that "something" is going to happen. When that "something" does happen, the binary switch — ECB -- is tripped so that tasks may coordinate their activities.**

**OS/360 has taken a fresh and logical approach to the multiprogramming problems of data processing. The present consistent approach allows many varied possibilities for compatible growth. The concepts of queues and events will become as basic as the Hollerith Card Code.**

# **APPENDIX A**

# **QUEUE UTILITIES**

**The following routines perform service functions in the manipulation of queues. These functions are:**

- **(1) Adding simple QEL's in a PIF0 manner.**
- **(2) Adding simple QEL's in a LIFO manner.**
- **(3) Adding simple QEL's in a PRIORITY manner.**
- *(k )* **DELETING the TOP QEL.**

٠

 $\ddot{\phantom{1}}$ 

 $\ddot{\phantom{a}}$ 

**(5) DELETING a specific QEL.**

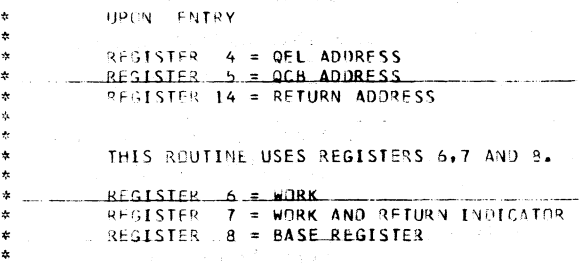

(和前の) 不会 (人)

그 그는 그만 아니라 그만 거야?

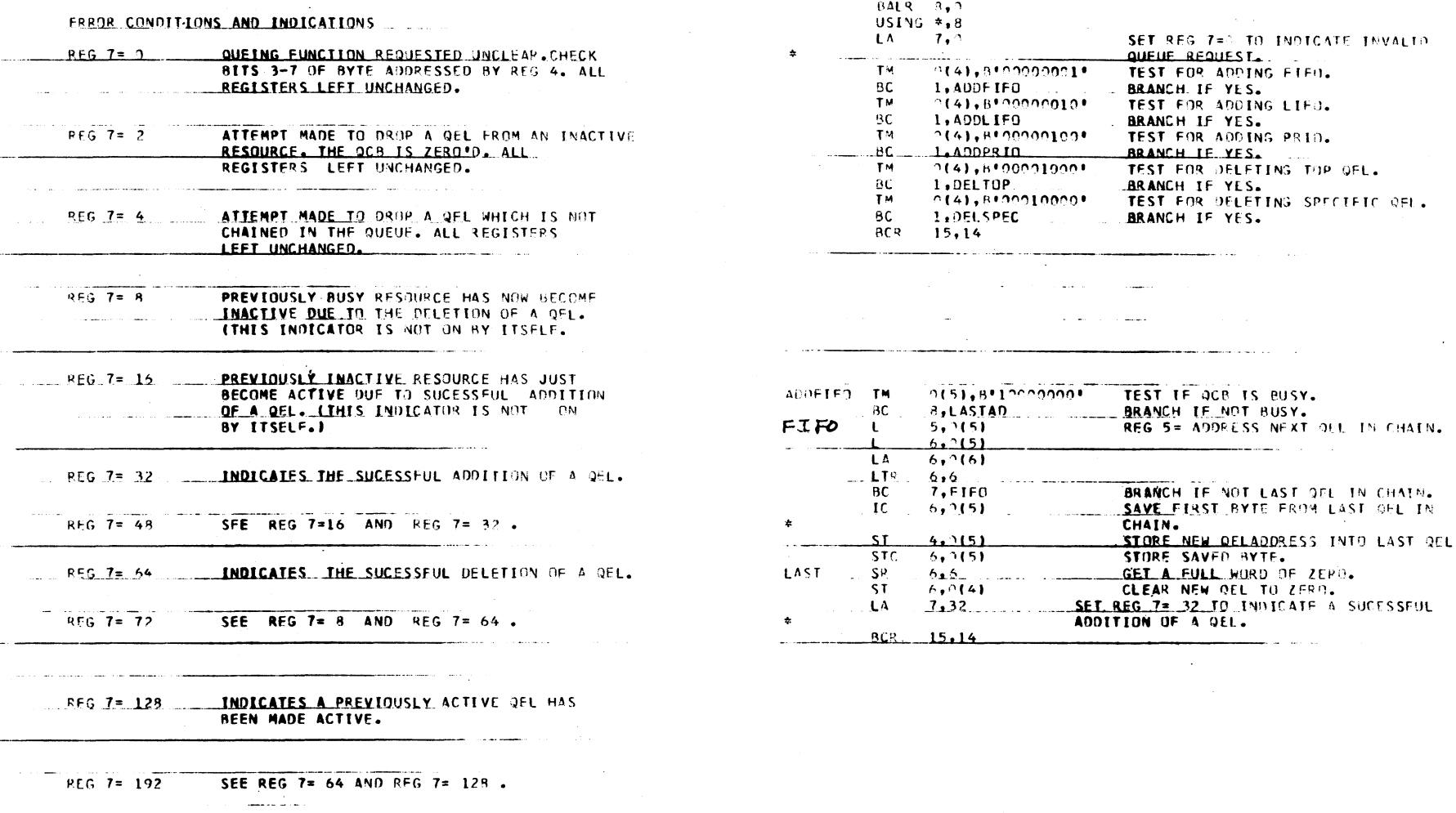

29

 $\bullet$ 

 $\overline{\phantom{a}}$ 

 $\bullet$ 

츠  $\ddot{\phantom{a}}$ 

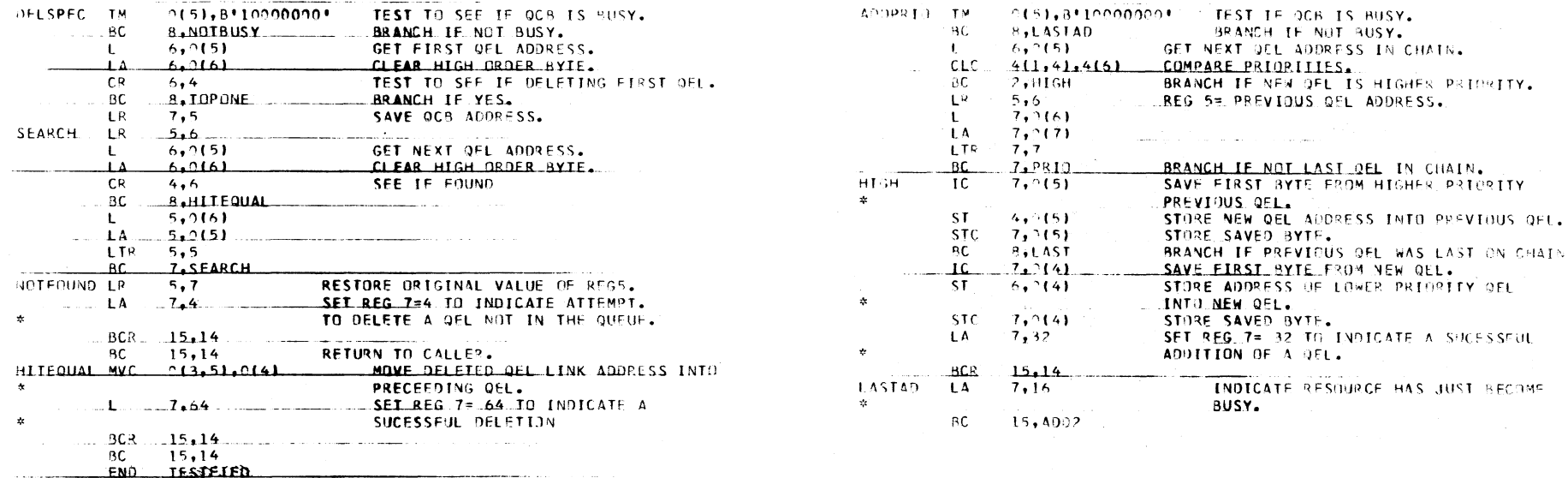

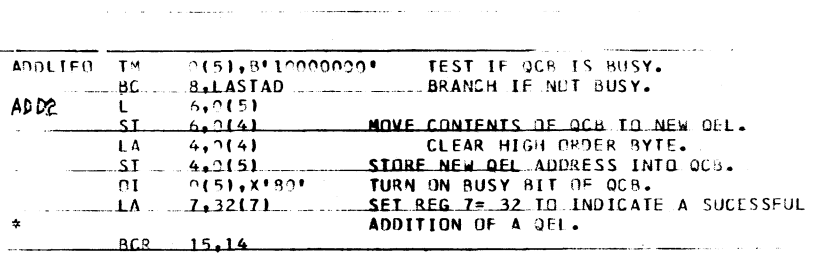

.<br>Tanzania de la maria

ساعد المستحدث

w  $\Lambda$ 

Ÿ

 $32$ 

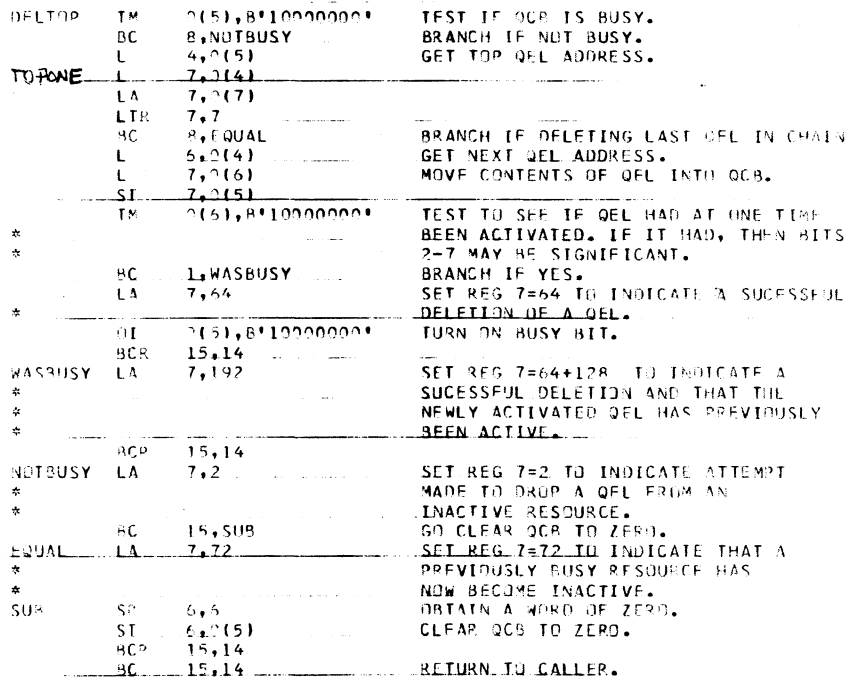

 $\sim 10^7$ 

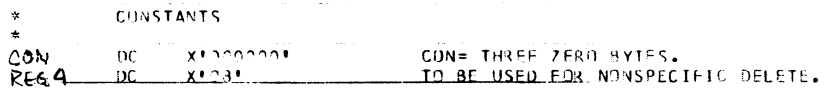

 $\mathcal{L}(\mathcal{L}(\mathcal{L}))$  and  $\mathcal{L}(\mathcal{L}(\mathcal{L}))$  . The contribution of  $\mathcal{L}(\mathcal{L})$ 

 $\hat{\mathbf{G}}$  $\mathbf{I}$ 

 $\Lambda$ 

Ť.

ŧ